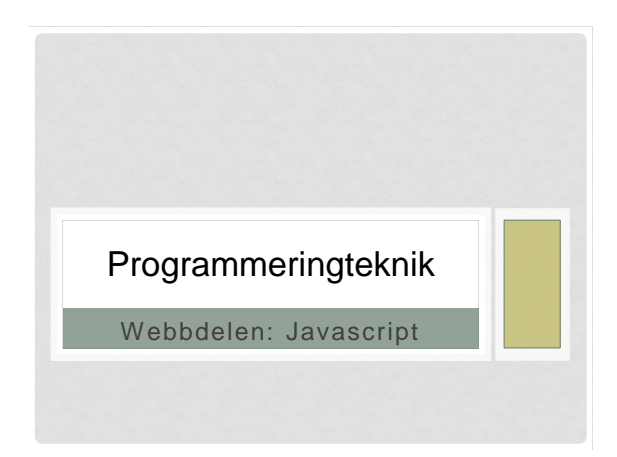

# Idag

- labb 13-15 Arbete med projekten
- gästföreläsning 15-17 i D41:

Anders Berglund från Uppsala universitet berättar om sin didaktikforskning, där CLGYM (grupp Pikachu) har deltagit som försöksobjekt (med fika).

#### **JAVASCRIPT**

Programkoden skrivs i html-filen. Skriv <script type = "text/javascript">

#### ... </script>

runt Javascript-koden.

Programmet körs på klienten (användarens dator)

### **SYNTAX**

- Liknar PHP
	- Semikolon efter satser ";"
- Parenteser "()" kring villkor
- "{}" kring block istället för indentering
- Ska *inte* vara kolon ":" efter if/while/for/function...
- ... och Python
	- T ex slår man ihop strängar med "+"

#### UTDATA/INDATA

- Själva webbsidan heter "document"
- Skriva på webbsidan:
	- document.write(...)
- Läsa från webbsidan (indata från en form: • document.getElementById(...)

## JAVASCRIPT - TRICK

En Javascript-funktion kan skriva ut html-kod, t ex ett formulär.

- Varför?
- Slippa kodupprepning
- Få upp formuläret igen på svarssidan

```
Exempel:
```
document.write("<h1>" + rubrik +"</h1>")

#### JAVASCRIPT - KLASSER

- Skapa en klass genom att definiera en konstruktor
- Pythons *self* heter *this* i Javascript
- Skapa nytt objekt med *new*

Exempel:

sengångare = new Djur("Bradypodidae", 3)

#### JAVASCRIPT - AVLUSNING

Om programmet inte fungerar så syns inget i Webbläsaren... Lösning i Chrome:

Öppna JavaScript-konsol under Verktyg